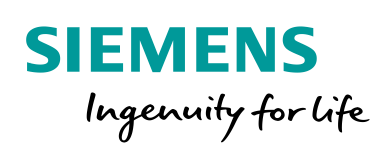

Industry Online Support

**NEWS** 

 $\mathbf{z}$ 

# Excel tool for estimating the AS communication load

Siemens Industry **Online Support** 

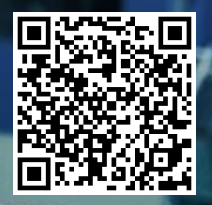

**<https://support.industry.siemens.com/cs/ww/en/view/109778857>**

## <span id="page-1-0"></span>**Legal information**

#### **Use of application examples**

Application examples illustrate the solution of automation tasks through an interaction of several components in the form of text, graphics and/or software modules. The application examples are a free service by Siemens AG and/or a subsidiary of Siemens AG ("Siemens"). They are non-binding and make no claim to completeness or functionality regarding configuration and equipment. The application examples merely offer help with typical tasks; they do not constitute customer-specific solutions. You yourself are responsible for the proper and safe operation of the products in accordance with applicable regulations and must also check the function of the respective application example and customize it for your system.

Siemens grants you the non-exclusive, non-sublicensable and non-transferable right to have the application examples used by technically trained personnel. Any change to the application examples is your responsibility. Sharing the application examples with third parties or copying the application examples or excerpts thereof is permitted only in combination with your own products. The application examples are not required to undergo the customary tests and quality inspections of a chargeable product; they may have functional and performance defects as well as errors. It is your responsibility to use them in such a manner that any malfunctions that may occur do not result in property damage or injury to persons.

#### **Disclaimer of liability**

Siemens shall not assume any liability, for any legal reason whatsoever, including, without limitation, liability for the usability, availability, completeness and freedom from defects of the application examples as well as for related information, configuration and performance data and any damage caused thereby. This shall not apply in cases of mandatory liability, for example under the German Product Liability Act, or in cases of intent, gross negligence, or culpable loss of life, bodily injury or damage to health, non-compliance with a guarantee, fraudulent non-disclosure of a defect, or culpable breach of material contractual obligations. Claims for damages arising from a breach of material contractual obligations shall however be limited to the foreseeable damage typical of the type of agreement, unless liability arises from intent or gross negligence or is based on loss of life, bodily injury or damage to health. The foregoing provisions do not imply any change in the burden of proof to your detriment. You shall indemnify Siemens against existing or future claims of third parties in this connection except where Siemens is mandatorily liable.

By using the application examples you acknowledge that Siemens cannot be held liable for any damage beyond the liability provisions described.

#### **Other information**

Siemens reserves the right to make changes to the application examples at any time without notice. In case of discrepancies between the suggestions in the application examples and other Siemens publications such as catalogs, the content of the other documentation shall have precedence.

The Siemens terms of use [\(https://support.industry.siemens.com\)](https://support.industry.siemens.com/) shall also apply.

#### **Security information**

Siemens provides products and solutions with Industrial Security functions that support the secure operation of plants, systems, machines and networks.

In order to protect plants, systems, machines and networks against cyber threats, it is necessary to implement – and continuously maintain – a holistic, state-of-the-art industrial security concept. Siemens' products and solutions constitute one element of such a concept.

Customers are responsible for preventing unauthorized access to their plants, systems, machines and networks. Such systems, machines and components should only be connected to an enterprise network or the Internet if and to the extent such a connection is necessary and only when appropriate security measures (e.g. firewalls and/or network segmentation) are in place. For additional information on industrial security measures that may be implemented, please visit [https://www.siemens.com/industrialsecurity.](https://www.siemens.com/industrialsecurity)

Siemens' products and solutions undergo continuous development to make them more secure. Siemens strongly recommends that product updates are applied as soon as they are available and that the latest product versions are used. Use of product versions that are no longer supported, and failure to apply the latest updates may increase customer's exposure to cyber threats.

To stay informed about product updates, subscribe to the Siemens Industrial Security RSS Feed at[: https://www.siemens.com/industrialsecurity.](https://www.siemens.com/industrialsecurity)

## **Table of contents**

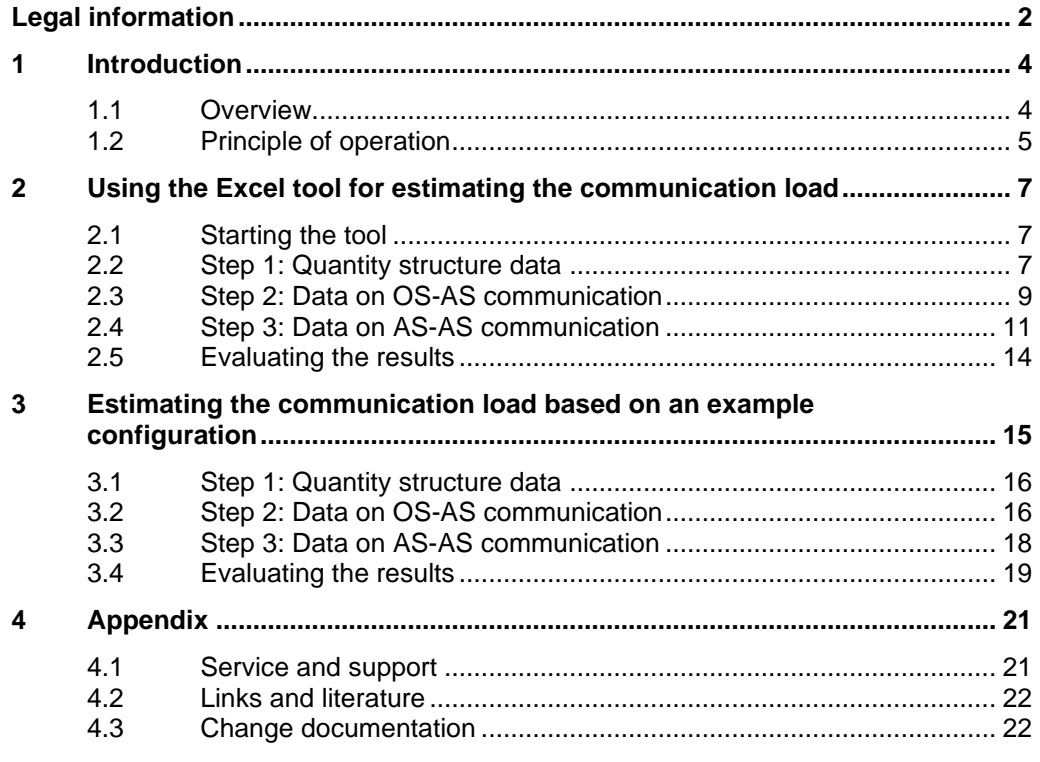

## <span id="page-3-0"></span>**1 Introduction**

### <span id="page-3-1"></span>**1.1 Overview**

The communication load plays a significant role in the communication performance of a CPU. After all, in every automation system there is a linear operating range in which an increase in data throughput will also lead to an increase in communication load. A communication overload will push data throughput into the saturation range. Under certain conditions, the automation system may no longer be capable of processing volume of communication requests within the response time demanded.

Therefore it is important to estimate the communication load as early as the planning phase in order to design your system optimally with respect to communication activity. In existing systems, the Excel tool can be deployed to estimate consequences of certain optimization measures (e.g. changes to the quantity structure).

The Excel tool gives you the ability to generate a customized estimate of the AS communication load, verify the quality of the communication activity using the results, or enact measures to optimize it.

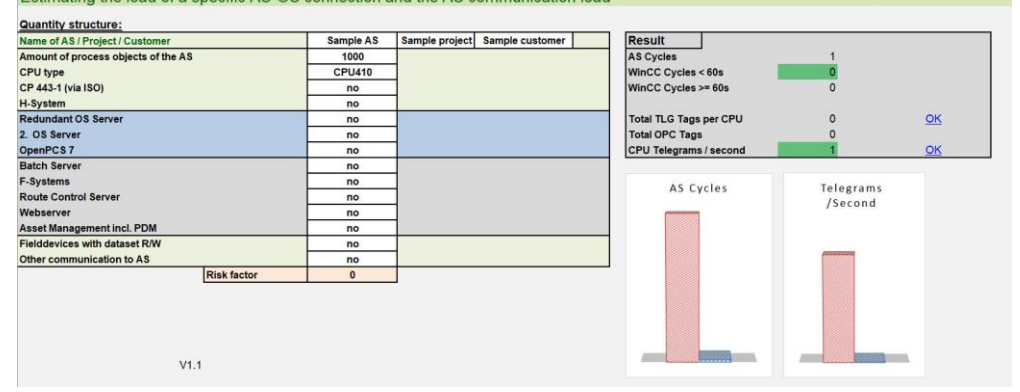

Estimating the load of a specific AS-OS connection and the AS communication load

This tool considers the communication between an AS and its communication partner. This communication is direct data communication from the AS to another AS by means of S7 communication and/or Modbus/TCP.

Attention is also paid to the communication between the AS and linked OS servers and OS clients. The tags to be archived and their archiving cycle play a role. The tags shown on each of the OS clients' screens likewise play a role in the communication load.

Additional SIMATIC PCS 7 components can cause a higher communication load. Change loading, for example, can also lead to a temporarily elevated communication load, which must be noted in the overall view.

### <span id="page-4-0"></span>**1.2 Principle of operation**

The Excel tool for estimating the AS communication load and load on a specific AS-OS connection takes into account the following parameters:

- System components: Number and type of the communication participants (see chapter: [Step 1: Quantity structure data\)](#page-6-2)
- AS-OS communication: Number of tags to be processed and their update cycle (see chapter: [Step 2: Data on OS-AS communication\)](#page-8-0)
- AS-AS communication: Number and type of the partner station and the number of signals to be exchanged (see chapter [Step 3: Data on AS-AS](#page-10-0)  [communication\)](#page-10-0)

You can fill out the fields in the Excel tool using your system information. The data you input will be used to generate a customized report which will show whether there is a communication overload.

The result integrates the number of required cyclic (AS cycles) and acyclic resources (WinCC cycles) for AS-OS communication as well as AS-AS communication.

### **AS/WinCC cycles**

If tags are archived and/or displayed, there are two variants for the transmission of the corresponding data.

- 1. The AS has cyclic resources available for transmission of the OS tags. In this way, the tags are collected in the same transmission/archiving cycle and sent automatically from the AS to the OS in the respective cycle. The OS issues the request for the tags once and, as long resources are free, those resources will be occupied. Thus, there is no need for a regular request from the OS to the AS. The number of tags per resource and the total number of the resources for this transmission depends on the CPU used. This document will refer to AS cycles.
- 2. If the cyclic resources of the CPU (AS cycles) are all occupied and additional tags are still being archived or displayed, they will no longer be sent automatically from the AS. In this case, the OS sends bundled requests to the AS (dependent on the archiving/display cycle). These requests are answered by the AS, but they entail an increased communication load because the respective requests are sent from the OS each cycle. From the point of view of the AS, these requests are "acyclic". In such cases, this document will refer to WinCC cycles.

Tags which are archived in a slow cycle (longer than 60 seconds) always function on WinCC cycles.

You will also receive a full overview of the number of input TagLogging tags per CPU and OpenPCS 7 tags.

**Note** The results of the estimation of the communication load are not final and should only be viewed as an aid.

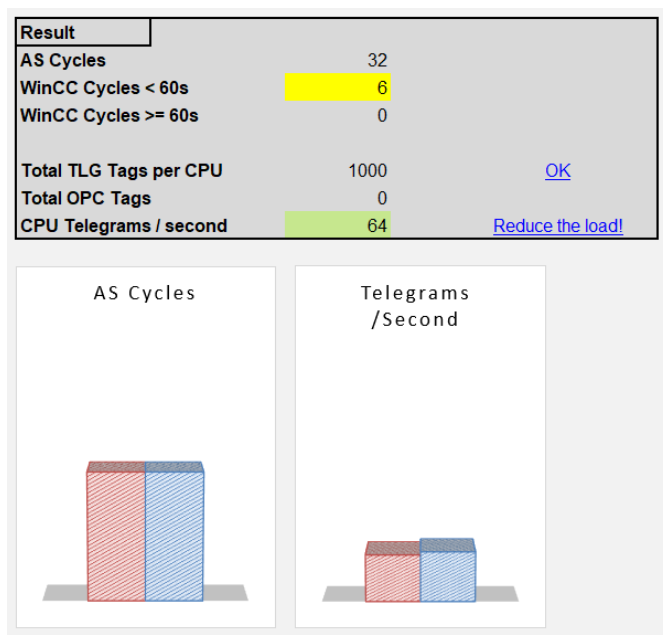

## <span id="page-6-0"></span>**2 Using the Excel tool for estimating the communication load**

## <span id="page-6-1"></span>**2.1 Starting the tool**

The Excel tool for estimating communication load can be found in the download section of the article.

- 1. Open the article page at <https://support.industry.siemens.com/cs/ww/en/view/109778857>
- 2. Download the ZIP file.
- 3. Extract the ZIP file locally and open the Excel tool for estimating communication load.

## <span id="page-6-2"></span>**2.2 Step 1: Quantity structure data**

In the first step of estimating the communication load, you will enter which CPU the AS has and which communication partners are connected.

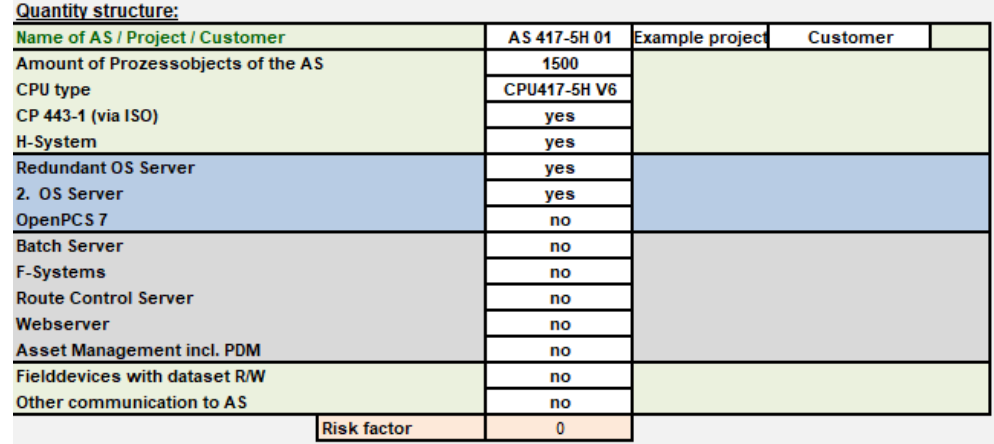

The table below lists the parameters which are taken into account when estimating the communication load:

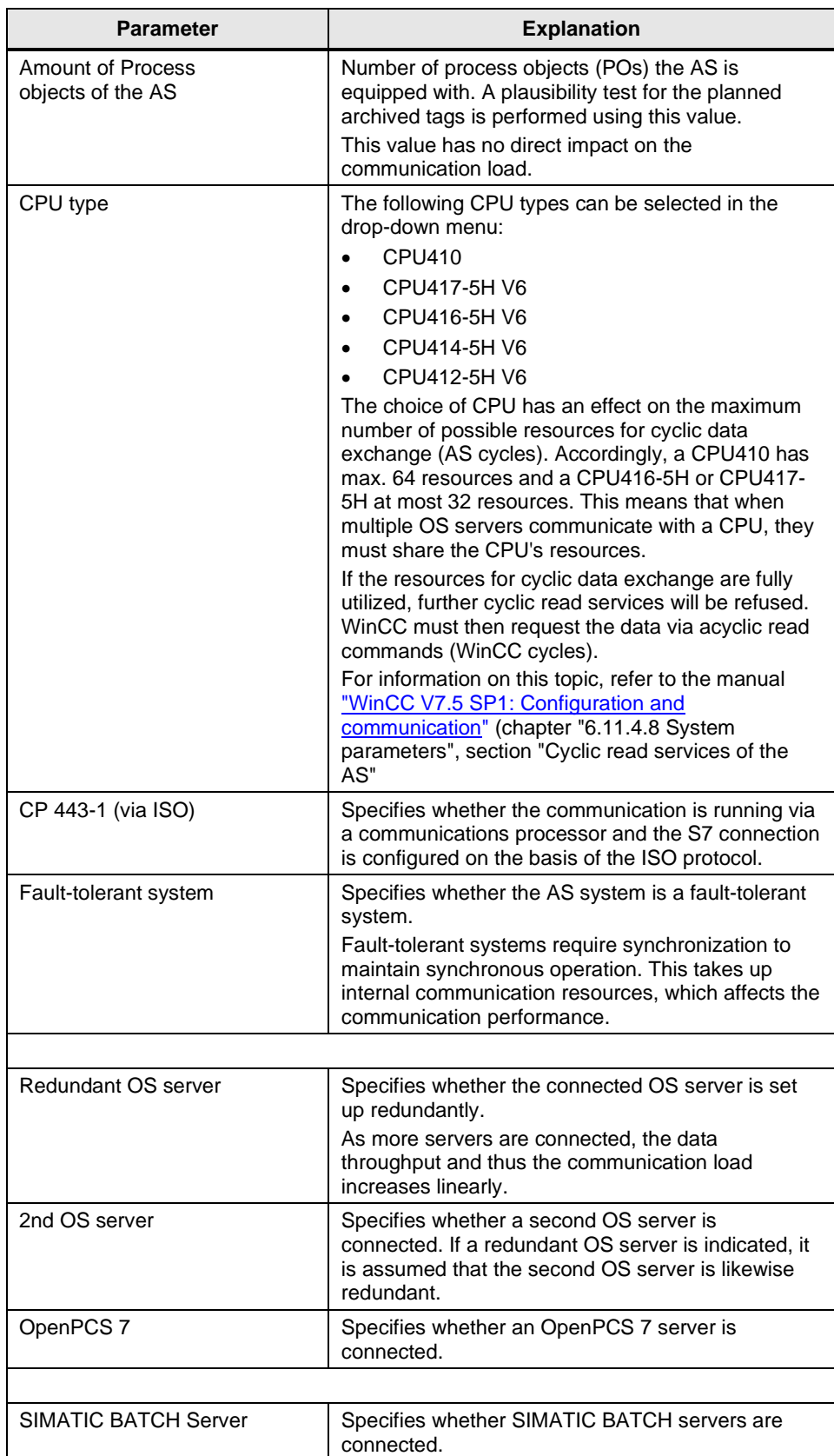

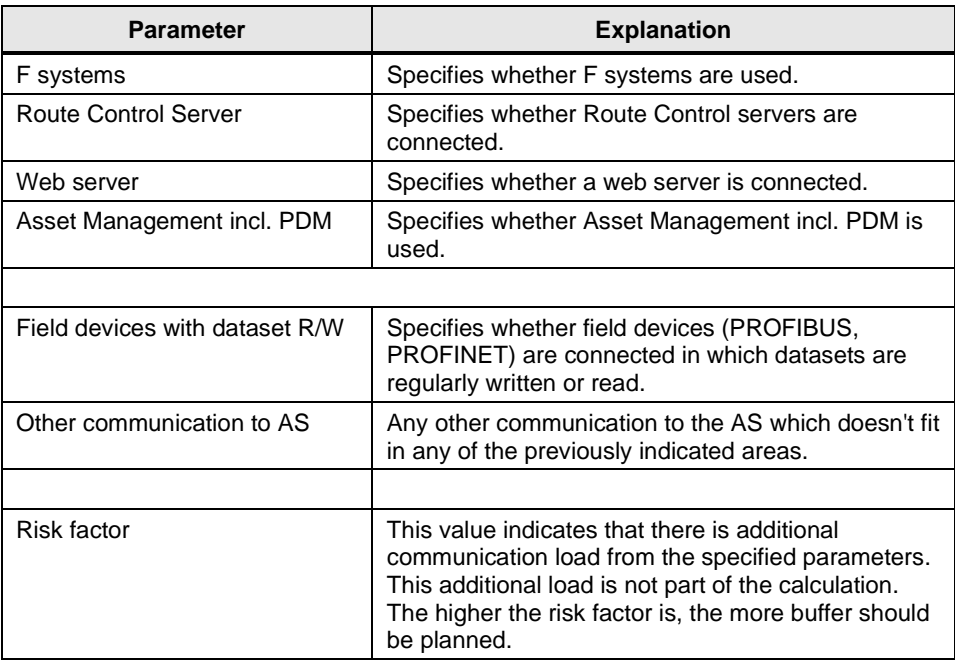

## <span id="page-8-0"></span>**2.3 Step 2: Data on OS-AS communication**

In the second step of estimating the communication load, you will indicate how many AS are connected to the OS servers and the number of monitors. A number of displayed tags for one AS will be projected from these figures. Furthermore, the data on the archivable tags and cycle time of the respective AS should also be specified:

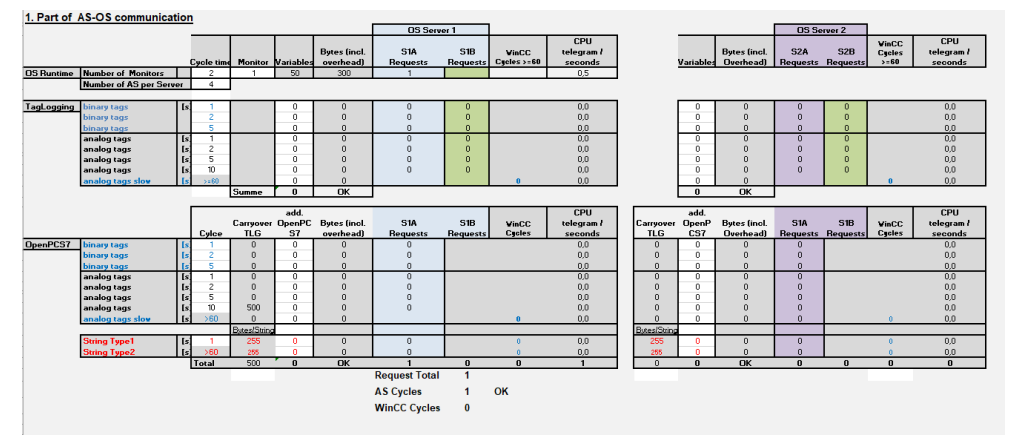

Based on the number of tags and the information on cycle time it will be calculated whether the communication commands can be processed within the maximum resources that the CPU has available. If the cyclic resources are not sufficient, the data must be processed via additional acyclic requests (WinCC cycles). This could lead to a communication overload and long reaction times from the AS.

The table below lists the parameters which are taken into account when estimating the communication load:

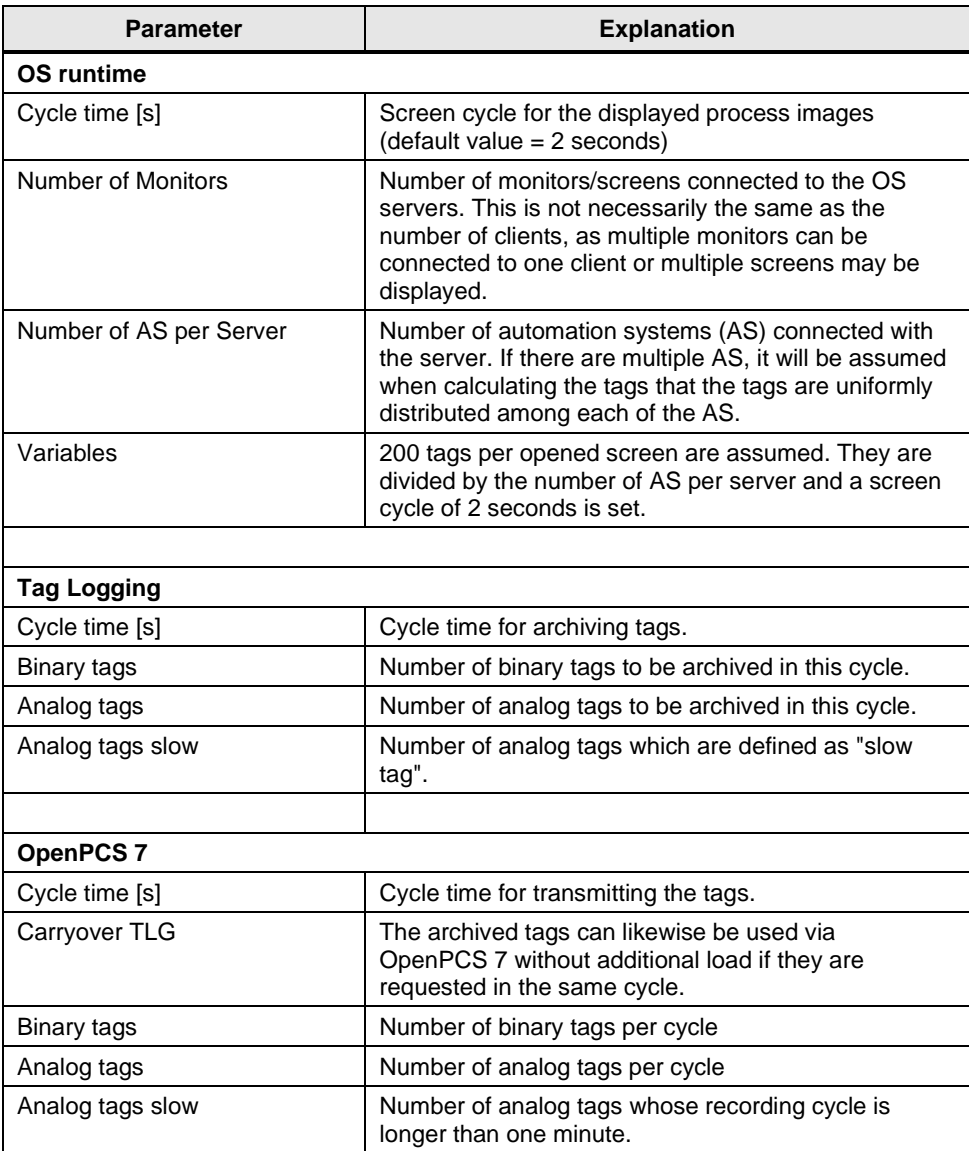

### **Comparison with the actual state**

If an existing system is in place, the values measured online can be compared with the values from the calculation table.

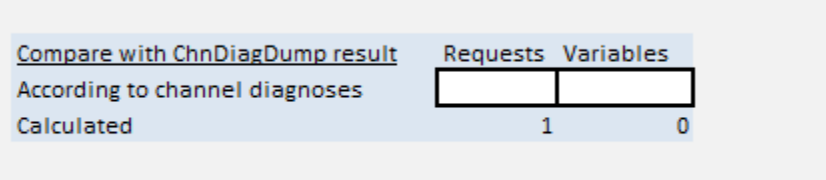

## <span id="page-10-0"></span>**2.4 Step 3: Data on AS-AS communication**

In the third step of estimating the communication load, you will define the communication to other automation systems.

You can choose the communication type and corresponding number of tags/calls of the instances. The OB cycle time, in which the respective blocks are called, likewise plays a crucial rule:

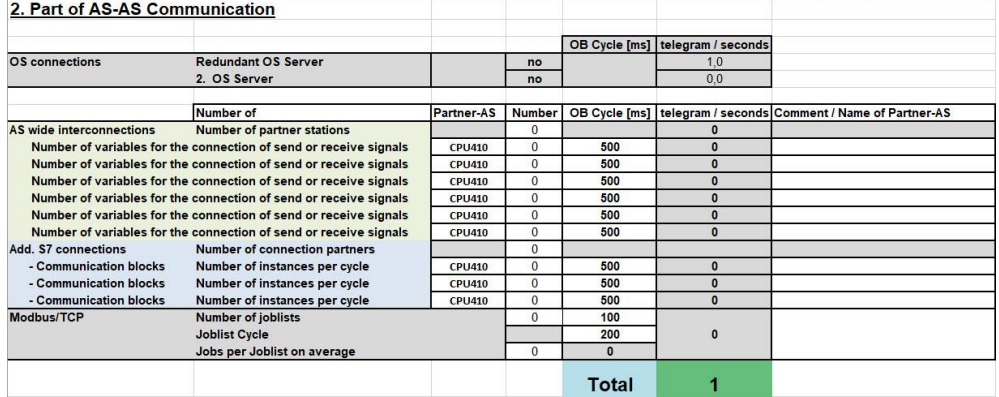

The data are used to calculate how many communication requests or telegrams per second are being processed.

The table below lists the parameters which are taken into account when estimating the communication load:

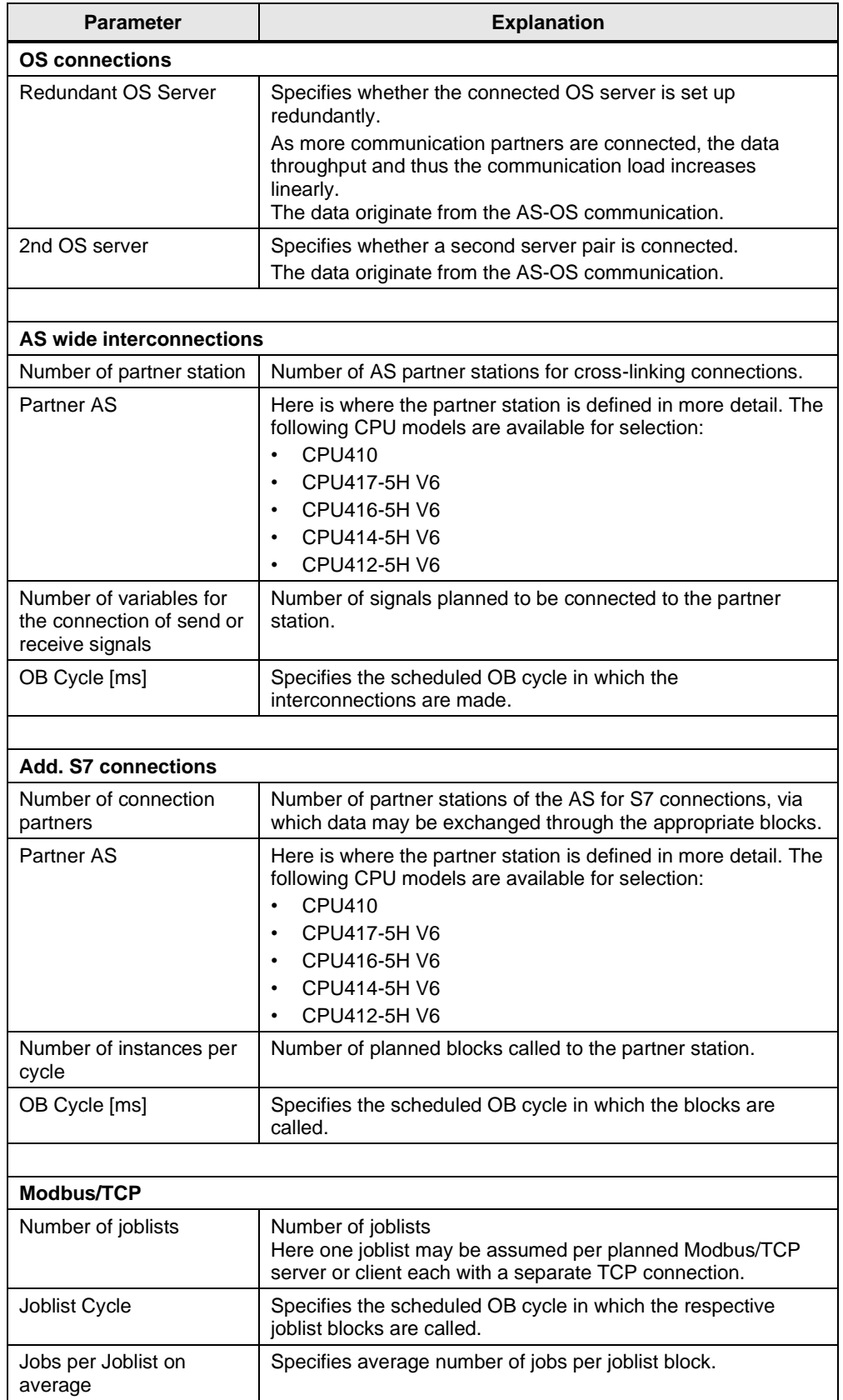

The final result is shown in the "Total" field. If the value has the "Out of Range" status, the respective AS is overloaded and cannot handle the telegrams in the provided time frame.

If the status is "Please reduce the load", the AS can process the existing communication load. Ordinary operation is assumed, however. Undesired side effects may occur in the event of extra load from acyclic communication (e.g. CFC change loading).

If the status is "OK", there is no communication overload.

## <span id="page-13-0"></span>**2.5 Evaluating the results**

An overall result for the communication load is generated from all data that are entered in the Excel tool.

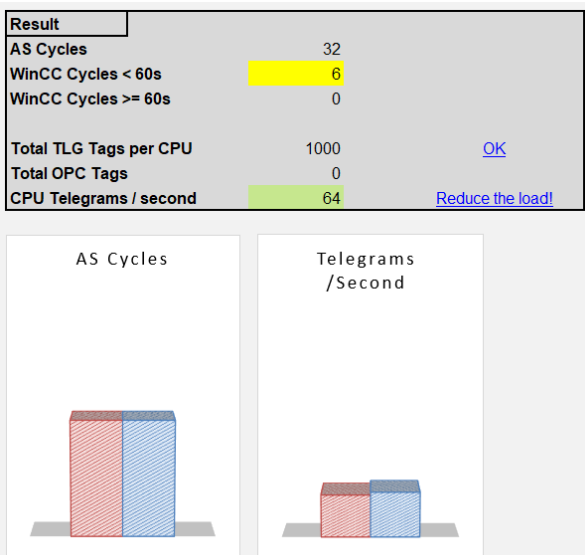

The result contains the following statements:

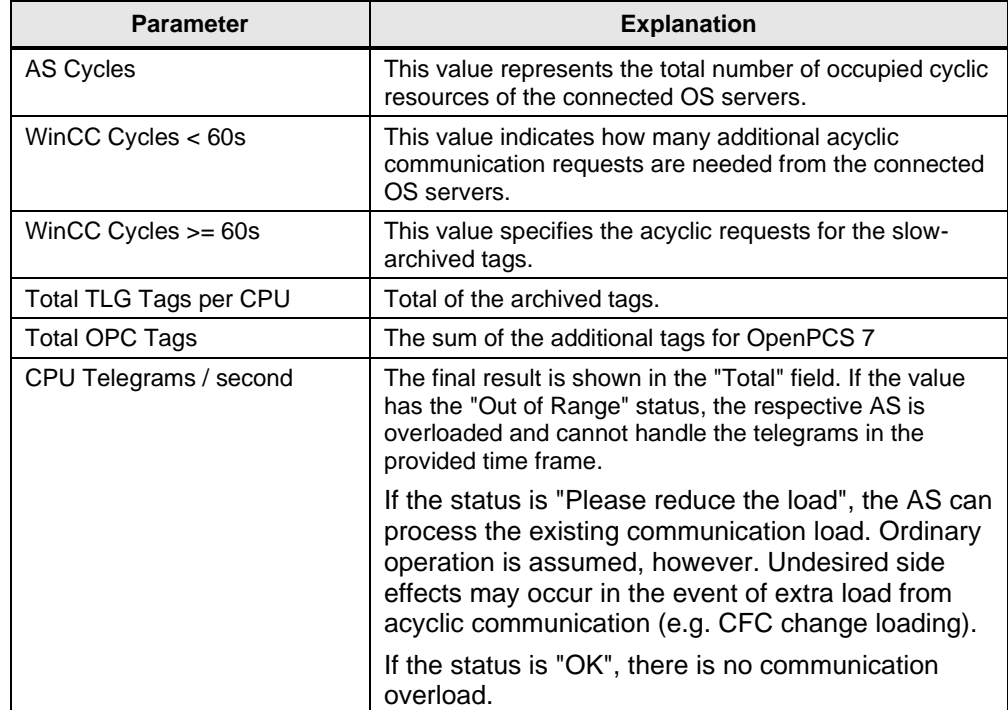

## <span id="page-14-0"></span>**3 Estimating the communication load based on an example configuration**

In this section, the communication load will be estimated using the Excel tool for the following example configuration:

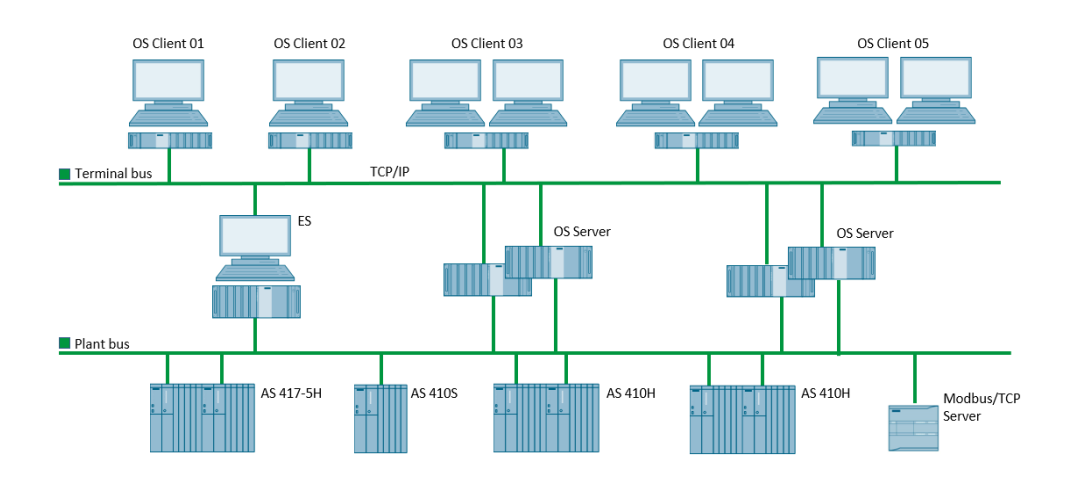

The example contains the calculation of the communication load for the "AS 417-5H".

In addition to the communication to the two OS server partners, an AS-AS communication via cross-AS interconnections is also ongoing. A CP 443-1 is used to connect to the plant bus and communication is implemented via the ISO protocol. Besides this, there is also a connection by means of Modbus/TCP from the "AS 417-5H".

### **3.1 Step 1: Quantity structure data**

1500 process objects are assumed in the "AS 417-5H". Two redundant server pairs are present and the communication occurs via a CP 443-1 with the ISO protocol. No other communication load is assumed.

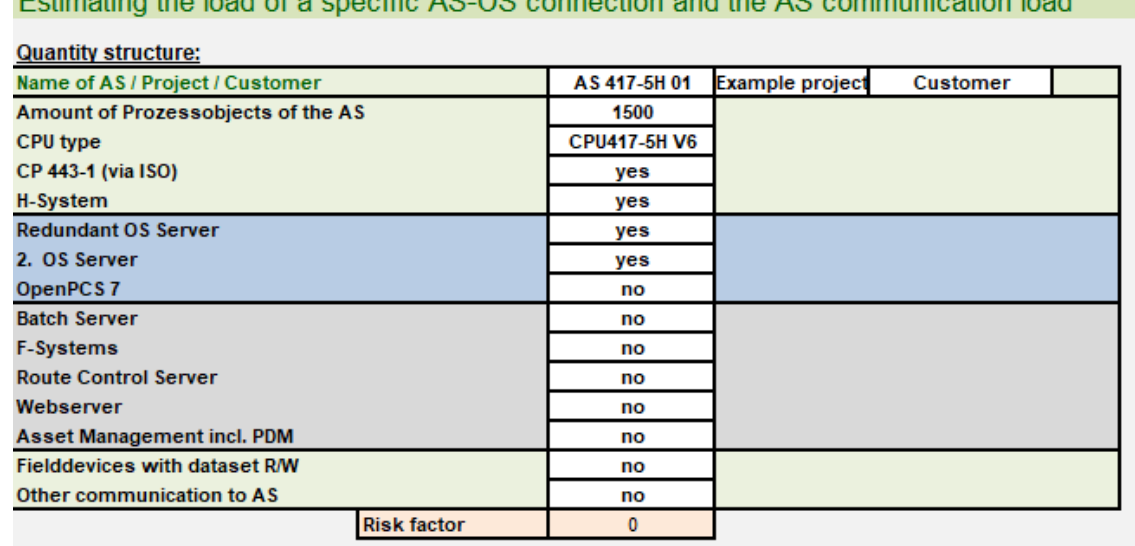

Estimating the lead of a angeific AC OC connection and the AC communication load

### <span id="page-15-0"></span>**3.2 Step 2: Data on OS-AS communication**

<span id="page-15-1"></span>From the overview it can be seen that a total of five OS clients are connected. Two OS clients have only one screen and two screen are connected for each other other three OS clients. Thus, the total number of monitors is "8". The other three AS are also connected with the OS servers.

### 3 Estimating the communication load based on an example configuration

Similarly, multiple values are archived from the "AS 417-5H". The following requirements per server pair apply:

- 100 binary values every second
- 100 binary values every 2 seconds
- 50 binary values every 5 seconds
- 100 analog values every second
- 50 analog values every 2 seconds
- 100 analog values every 5 seconds

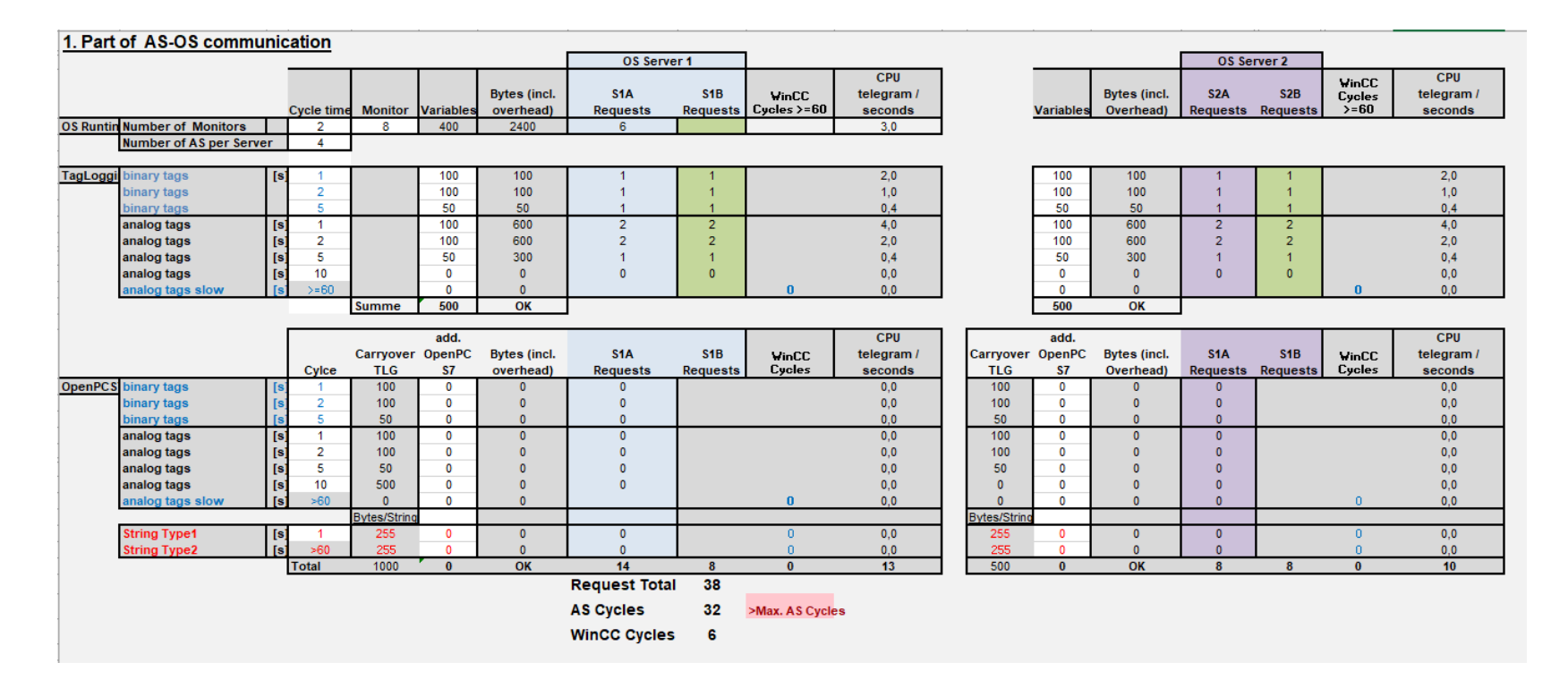

Excel tool for estimating the AS communication load Article ID: 109778857, V1.0, 06/2020 17

## **3.3 Step 3: Data on AS-AS communication**

Thus, for the "AS 417-5H" station there are three partner stations which are communicated with using the inter-AS interconnections. The number and cycles can be found in the tables below.

There is also the communication to a Modbus/TCP server. This requires a joblist block and three jobs occur with this block.

<span id="page-17-0"></span>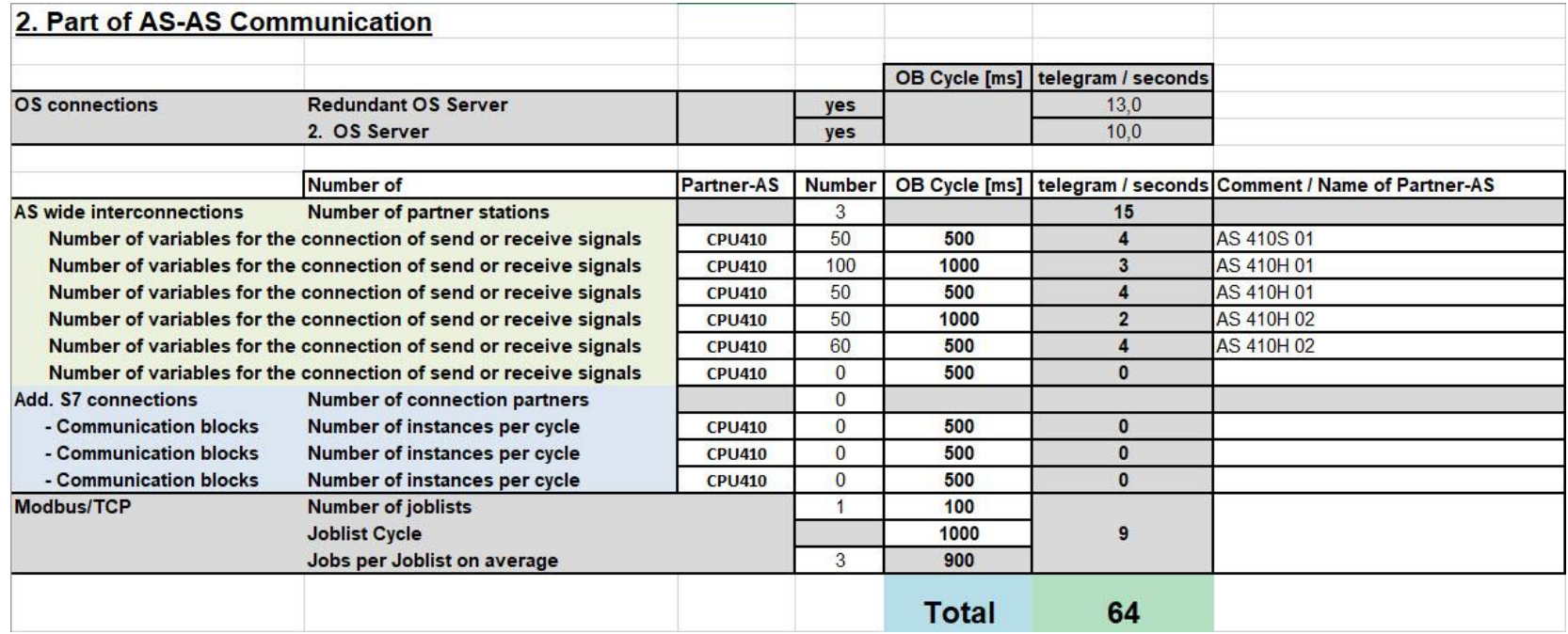

### <span id="page-18-0"></span>**3.4 Evaluating the results**

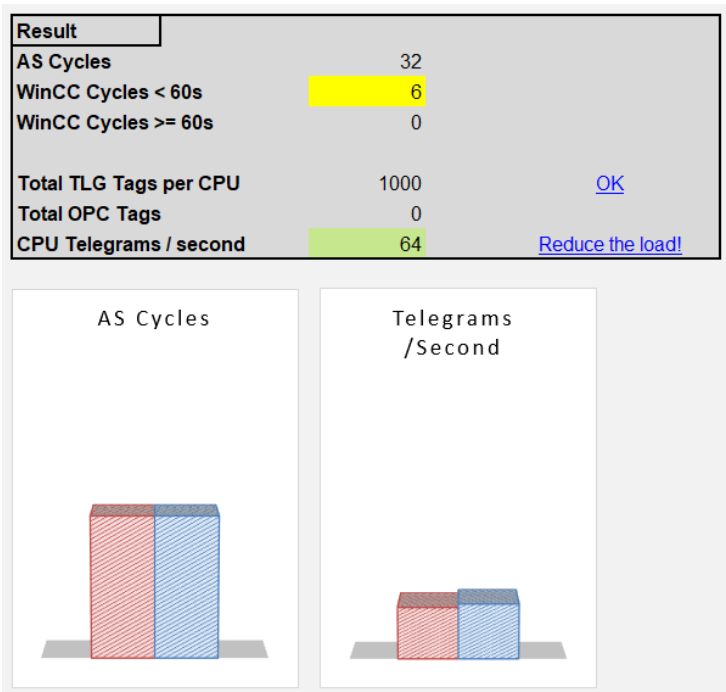

The "Overview" table presents an overview of the results

It is readily apparent that the resources of the 417-5H CPU are not sufficient for the cyclic data exchange for the displayed screens and archivable tags. Additional acyclic requests must be used, which can entail degraded performance.

As an example, the following measures could be enacted to reduce the communication services in this case.

- Reduce the tags to be archived.
- Archive all tags in the same cycle. The following example shows the result if all tags are archived in the number two second cycle:

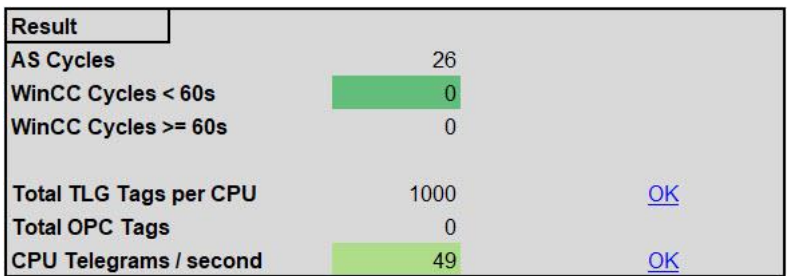

• Change the 417-5H CPU for a 410-5H CPU. The 410-5H CPU has more resources available and therefore the specified values can be retained.

The next point in the evaluation is the number of telegrams per second. For normal operation, the number of telegrams is sufficient and will not cause any undesired side effects.

But additional acyclic communication, e.g. from CFC change loading, can cause the number of telegrams to exceed the maximum for the CPU being used, and then time overruns can occur, for example. A buffer should always be planned for this reason.

In order to reduce the load, the number of tags to be transmitted could also be reduced here, their transmit cycle synced, or the cycle time could be increased.

The 410-5H CPU also has more resources available in this area, as well, than the 417-5H CPU. Thus, the specifications in this example can be implemented without parameter changes, nor is there a larger buffer in place.

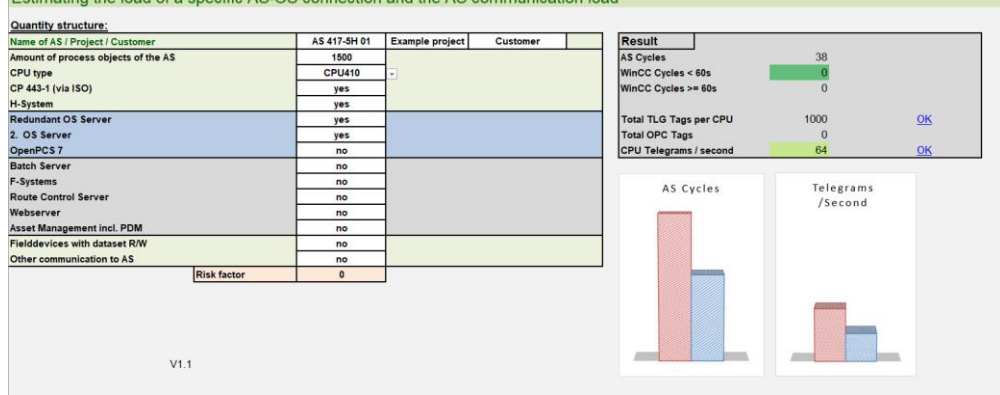

Here is the example when using the 410-5H CPU:<br>Estimation the load of a specific AS.OS connection and the AS communication In

Even more data will be transmitted when using a 410-5H CPU. This advantage can also be utilized when employing the CP 443-1, but not when using the ISO protocol.

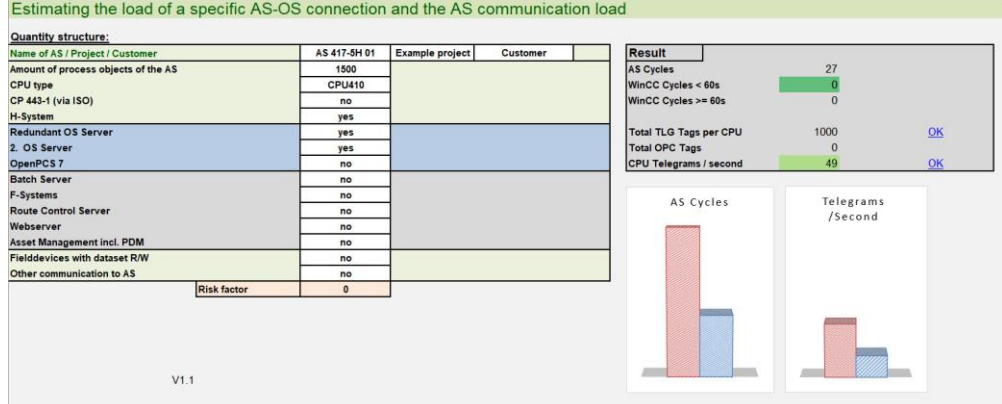

Here it is not hard to see how the number of telegrams and also the cyclic resources can be reduced.

## <span id="page-20-0"></span>**4 Appendix**

### <span id="page-20-1"></span>**4.1 Service and support**

### **Industry Online Support**

Do you have any questions or need assistance?

Siemens Industry Online Support offers round the clock access to our entire service and support know-how and portfolio.

The Industry Online Support is the central address for information about our products, solutions and services.

Product information, manuals, downloads, FAQs, application examples and videos – all information is accessible with just a few mouse clicks: [support.industry.siemens.com](https://support.industry.siemens.com/)

#### **Technical Support**

The Technical Support of Siemens Industry provides you fast and competent support regarding all technical queries with numerous tailor-made offers – ranging from basic support to individual support contracts. Please send queries to Technical Support via Web form: [www.siemens.com/industry/supportrequest](https://www.siemens.com/industry/supportrequest)

### **SITRAIN – Training for Industry**

We support you with our globally available training courses for industry with practical experience, innovative learning methods and a concept that's tailored to the customer's specific needs.

For more information on our offered trainings and courses, as well as their locations and dates, refer to our web page: [www.siemens.com/sitrain](https://www.siemens.com/sitrain)

#### **Service offer**

Our range of services includes the following:

- Plant data services
- Spare parts services
- Repair services
- On-site and maintenance services
- Retrofitting and modernization services
- Service programs and contracts

You can find detailed information on our range of services in the service catalog web page:

[support.industry.siemens.com/cs/sc](https://support.industry.siemens.com/cs/sc)

#### **Industry Online Support app**

You will receive optimum support wherever you are with the "Siemens Industry Online Support" app. The app is available for Apple iOS, Android and Windows Phone:

<support.industry.siemens.com/cs/ww/en/sc/2067>

## <span id="page-21-0"></span>**4.2 Links and literature**

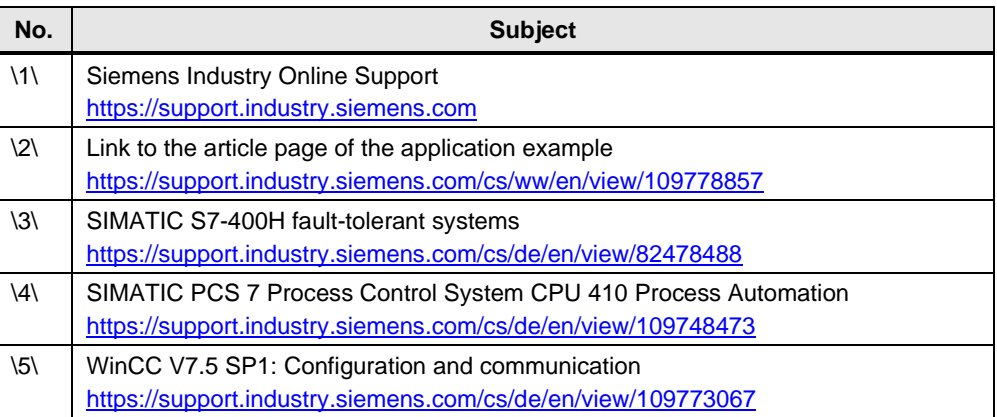

## <span id="page-21-1"></span>**4.3 Change documentation**

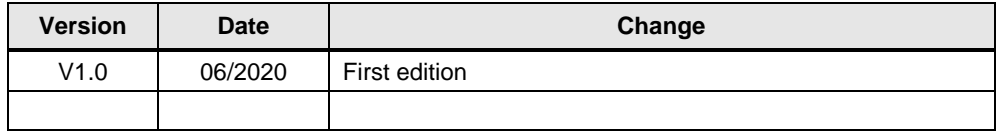